## **Properties**

A detailed reference guide for each SRP Signature Control property. Included in each reference is the property's usage, value description, indices, special remarks, and examples:

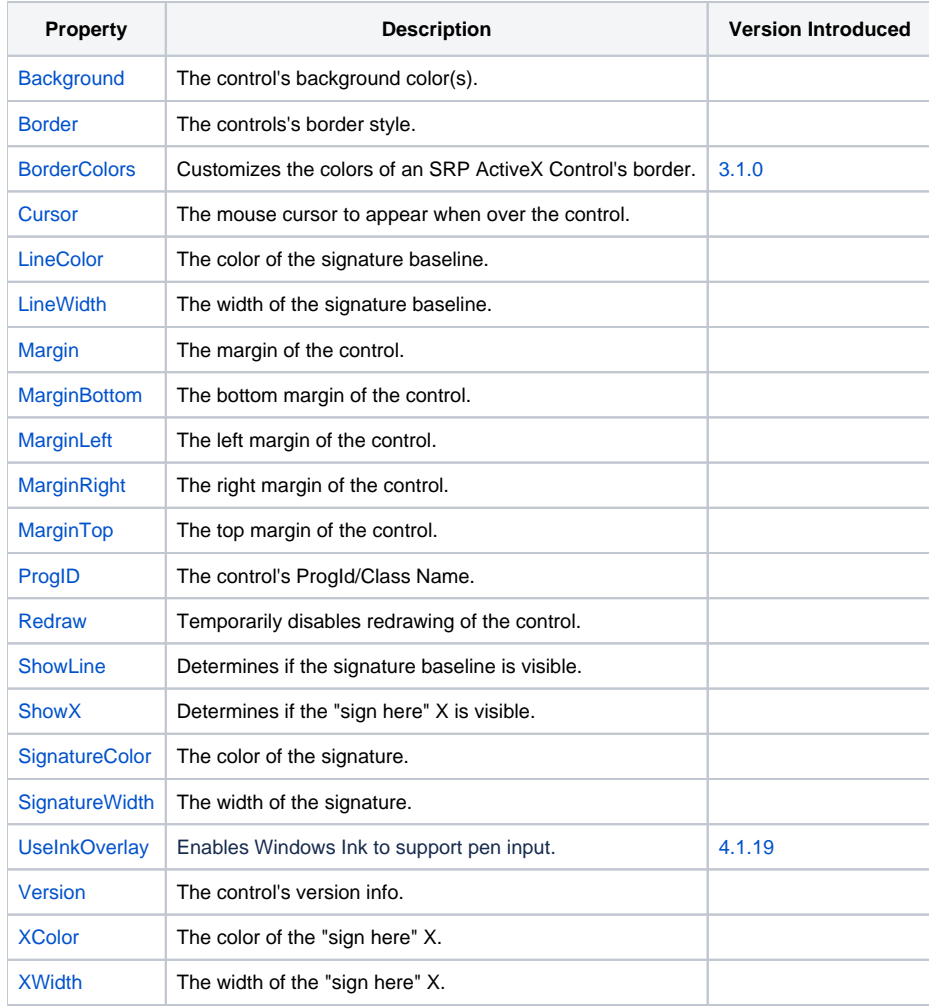